## SAP ABAP table SQLM\_ADMIN {Admin Table}

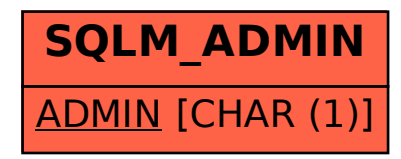